## **Syntax for Usage Per Feature report download**

0

This page refers to functionality that has been removed from License Statistics. The licstatreport utility is no longer supported as of License Statistics v4.10. If you are using a previous version of License Statistics, see documentation for [versions 4.0 to 4.9.](http://docs.x-formation.com/pages/viewpage.action?pageId=21233994)

The syntax for downloading a Usage Per Feature report using licstatreport is as follows. (Also see [Syntax for common parameters.](https://docs.x-formation.com/display/LICSTAT/Syntax+for+common+parameters))

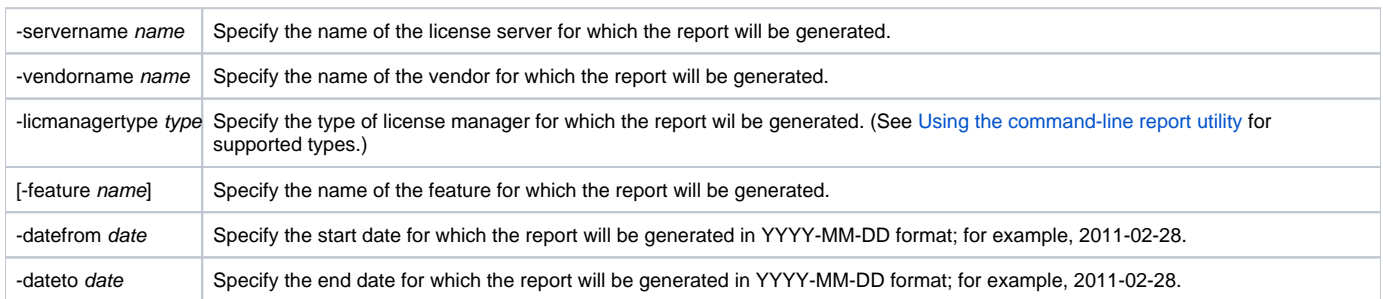

## **Examples**

Example 1

The following example downloads a Usage Per Feature report to a file named "report.csv," which will contain data for feature "orcad\_unison\_ee" on license server "server2" for vendor "cdslmd." The data range is from 29 May 2011 to 29 June 2011.

licstatreport -username username -password pass -url <http://license-statistics> -report UsagePerFeature -output report.csv -servername server2 vendorname cdslmd -licmanagertype FlexNet -feature orcad\_unison\_ee -datefrom 2011-05-29 -dateto 2011-06-29

## Example 2

You can run the following example on the License Statistics demo site at [http://licstat-demo.x-formation.com.](http://licstat-demo.x-formation.com/) This example downloads a Usage Per Feature report to a file named "report.csv," which will contain data for all features on server "server1" for vendor "adskflex." The date range is from 04 September 2011 to 4 October 2011.

licstatreport -username demo -password demo -url <http://licstat-demo.x-formation.com> -report UsagePerFeature -output report.csv -servername server1 vendorname adskflex -datefrom 2011-09-04 -dateto 2011-10-04 -licmanagertype FlexNet